## Can Install Windows Update Windows 8 Laptop <u>Uefi</u> >>>CLICK HERE<<<

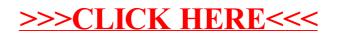